# **Minutes of Meeting LOFAR Software**

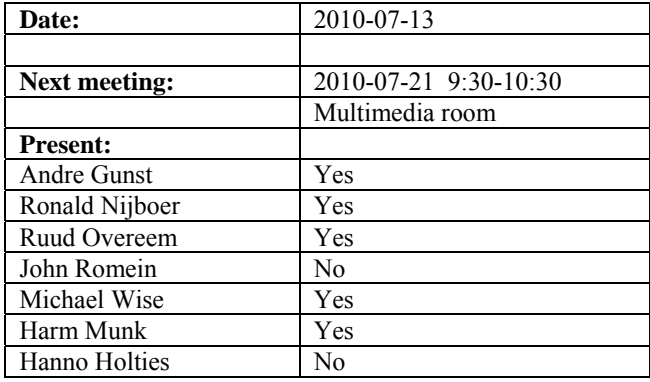

cc: Arnold Meijster, Rob van Nieuwpoort, Arthur Coolen, Jurjen Sluman, Pieter Donker, Chris Broekema, Joris v. Zwieten, Marcel Loose, Adriaan Renting, Ger van Diepen, Michiel v. Haarlem, Jan Reitsma, Ger de Bruyn, Arno Schoenmaker, Hanno Holties, Corina Vogt, Jan Noordam, Joe Masters, Lars Bähren, Johan Hamaker, Sven Duscha, Jan-David Mol, Teun Grit, Alwin de Jong, Frank Breitling, Anastasia Alexov, Jason Hessels, Joeri van Leeuwen, John McKean, George Heald.

#### *Remarks previous minutes*

•

#### *Announcements*

- Frank Breitling is visiting us from Potsdam.
- •

#### *Action item overview*

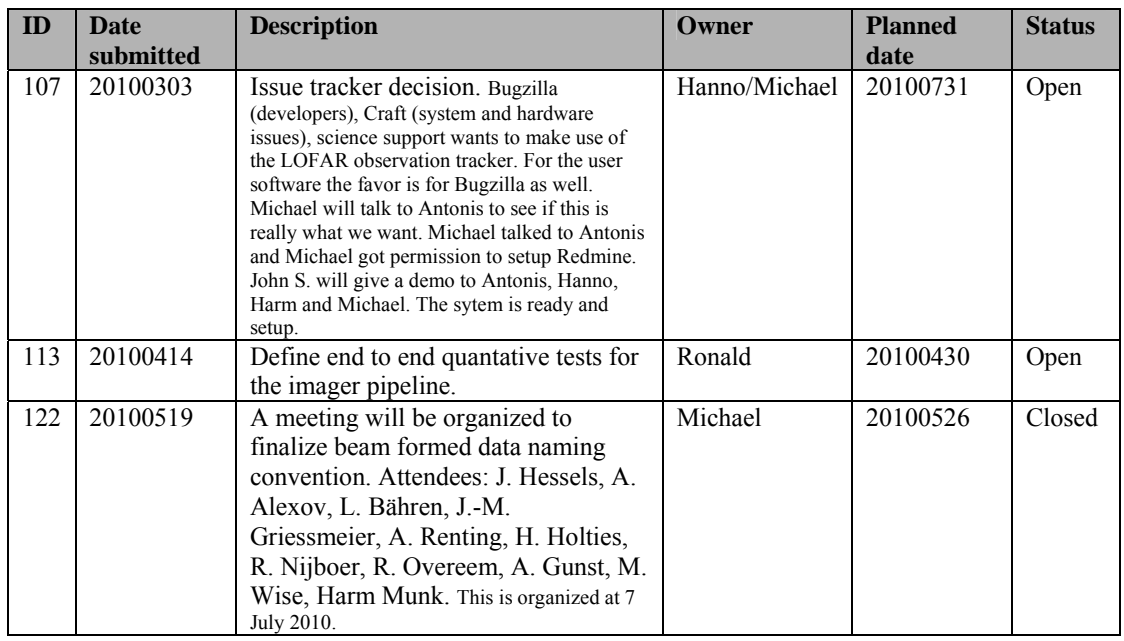

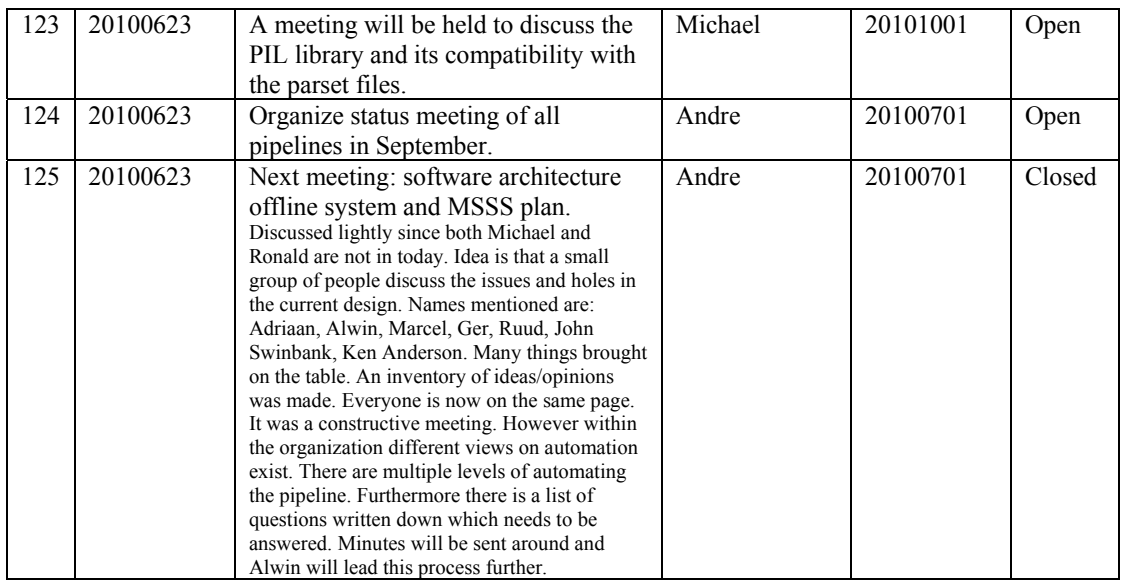

Last: 126

### *Progress*

## *System Integration*

Achieved since last meeting:

- Last week the BG/P was not available.
- This afternoon test with the beamserver will be done again.
- Ruud is still testing the robustness. The environment is made for the ITRF beamserver. As long that is not validated we can not roll out this release.
- Pieter was working in Westerbork last week and yesterday as well because of lightning.
- Chris is defining the phase 2 offline + storage hardware.

Problems / current activities:

•

Next actions:

- Solutions for the high station temperature in the summer are under investigation. Bending the airflow is tested and helps a bit. However a significant part of the problems is due to direct sun load.
- A temperature sensor will be installed in the concentrator node as well.
- 4 bit mode implementation ongoing.
- •

#### **Imaging Pipeline (Ronald):**

Achieved since last meeting:

- Sangey Bhatnagar worked with Ger van Diepen en Joris van Zwieten to make the A correction available for LOFAR station beams. They made quite some progress. Joris sent around already some images of LOFAR beams with the CASA imager. However there are still problems that CASA is very ALMA minded. That needs refactoring the code. It is not clear yet when this is going to happen.
- George tested with a script if the source list is tied into the pipeline correctly.
- A streaming pipeline with all functionality is available now.
- For MSSS we will do first the simple things which require fewer features.
- Bart takes a look how to deal with composite sources.

Problems / current activities:

•

•

Next actions:

• Focus on the minimal required tasks for MSSS.

#### **Pulsar Pipeline (Michael):**

Achieved since last meeting:

- Name convention is decided (see announcements).
- John Swinbank and Lars visited Oxford and met with the offline software group. Single station/stand alone beamformed datawriter was written. It composes of a pipeline with several modules including channelization and downsampling. They call this pipeline Pelican. At the backend there is a module which makes beamformed data products.
- Next week tests will be done with the Effelsberg station. The station will be switched to the stand alone mode.
- If this works the same modules can be modified to handle the online version of the beamformed datawriter.

Problems / current activities:

•

Next actions:

- Implement second transpose operation.
- Update BF datawriter.
- •

### **VHECR Pipeline (Michael):**

Achieved since last meeting:

- TBB busy week was held. This was focused on calibration by using the calibration tables of station. In this way compensation can be done for gain and phase differences between antennas.
- Particle detector array: in Nijmegen currently temperature tests are done.
- The CR tool list requires a re-evaluation. This will be done in the next meeting.

Problems / current activities:

• Next actions:

•

## *Infrastructure (Harm)*

Achieved since last meeting:

- The new scheme to do system tests Monday, Tuesday and Wednesday will start from the  $19<sup>th</sup>$  of July. Offline section is not affected.
- •

Problems / current activities:

•

Next actions:

•

## *User Data and Archive (Hanno)*

Achieved since last meeting:

•

Problems / current activities:

•

Next actions:

•

## *Decisions*

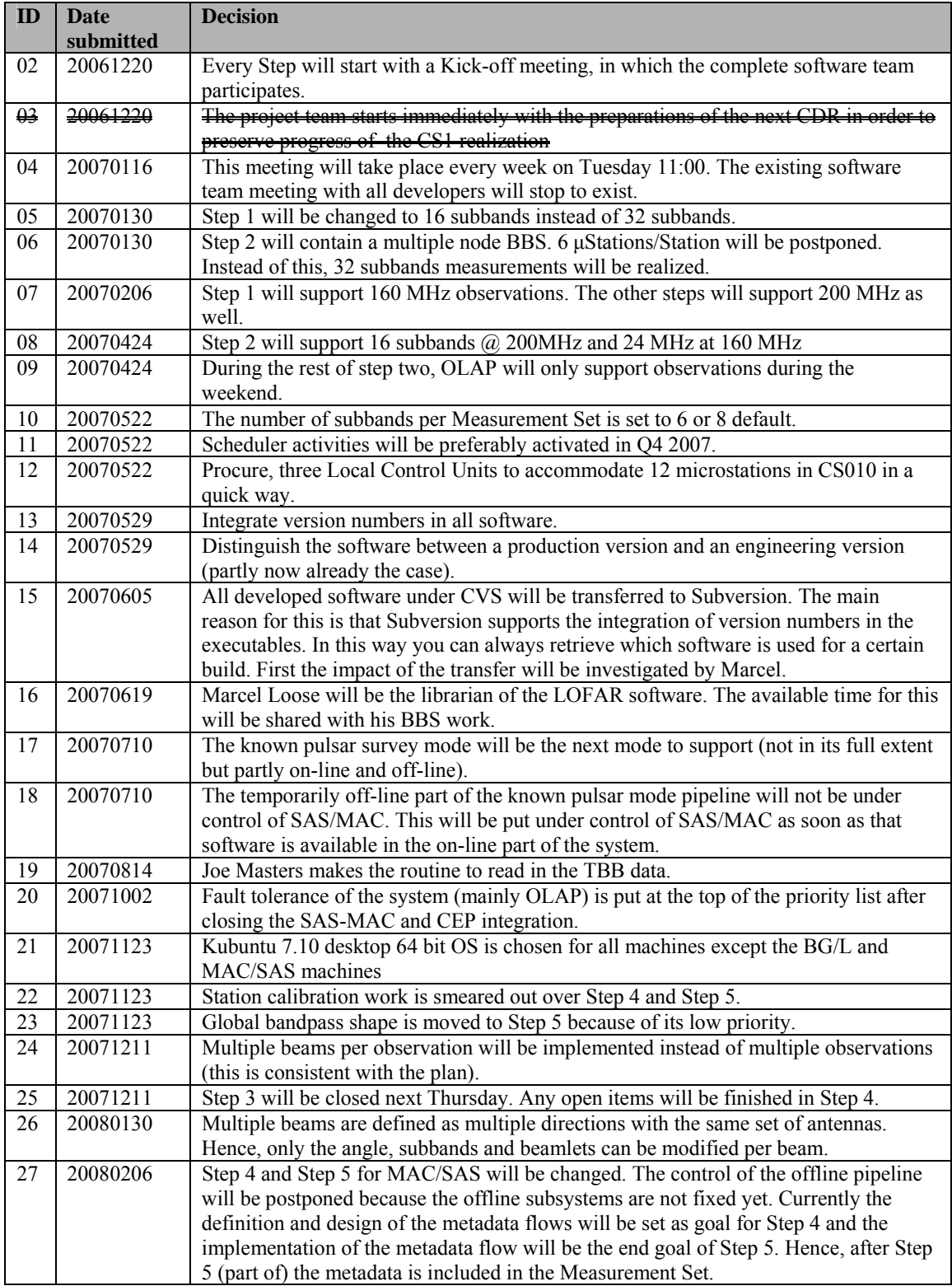

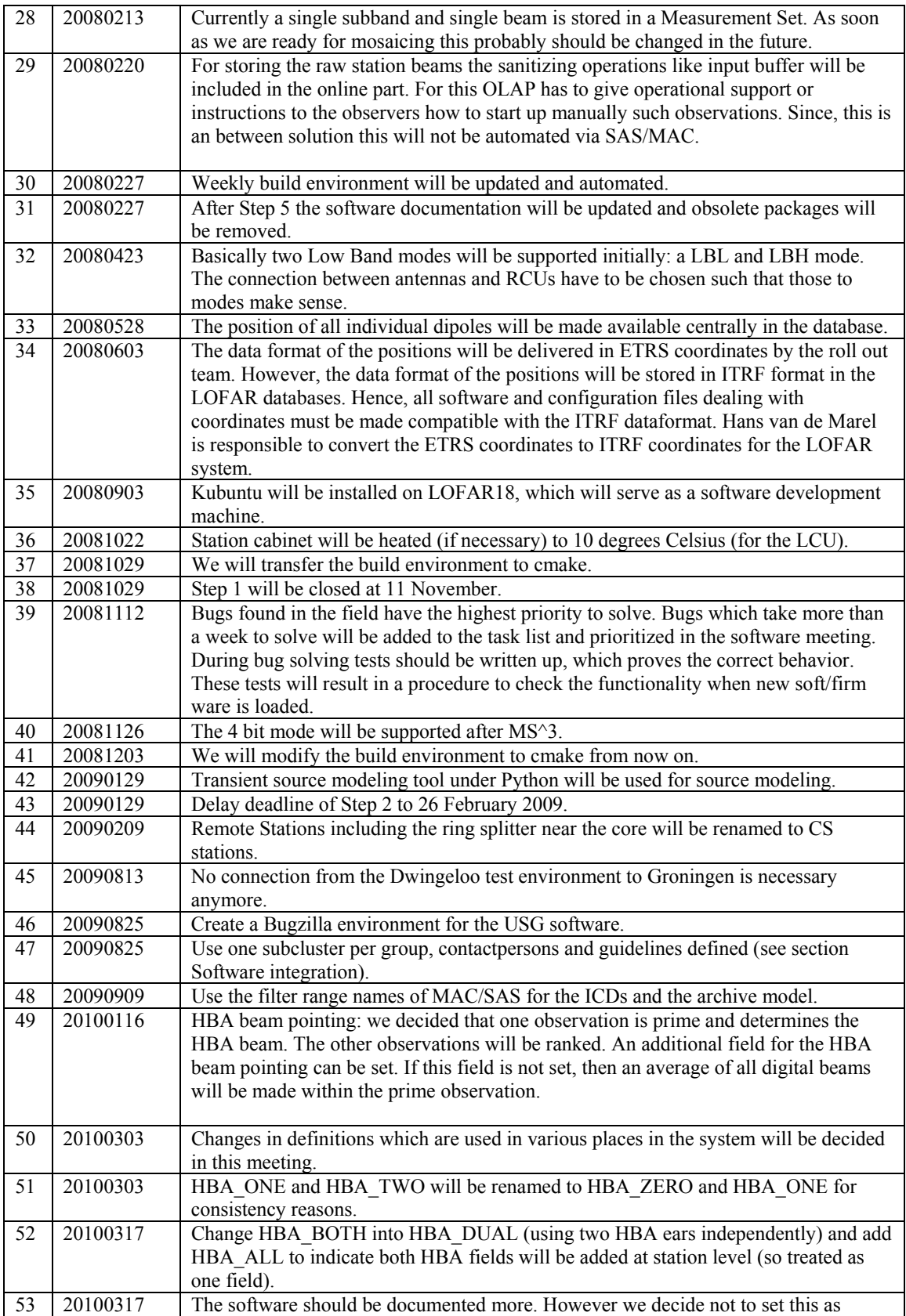

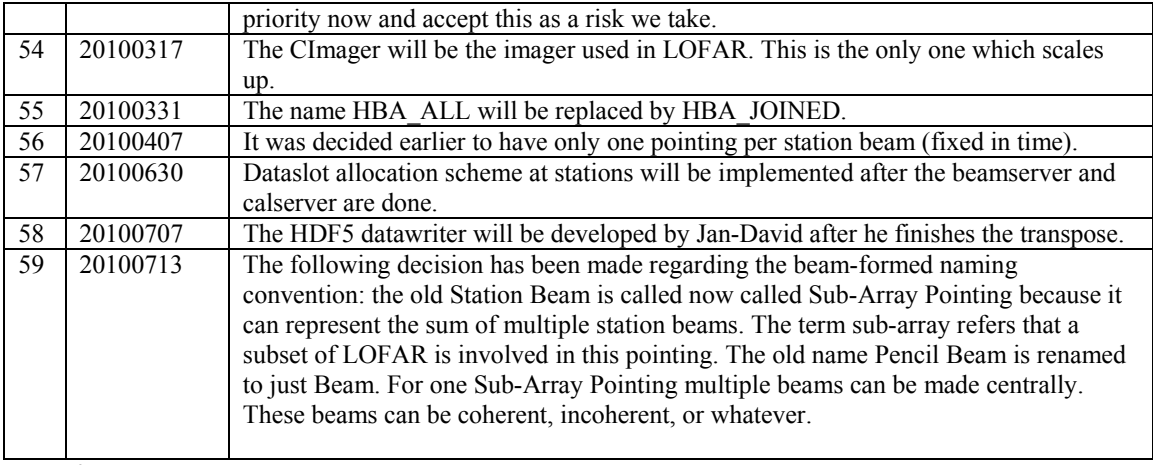

Last: 59

# *Holidays*

Ruud: 21 October – 15 November John: 19 July – 6 August Michael: 4-20 August Hanno: 12 July – 6 August Andre: 2-27 August Harm: 2-20 August

### *Table round*

•